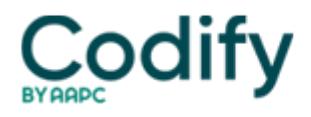

## **MDS Alert**

## **Coding Tip: Know How To Code An SCSA Outside The Medicare Assessment Window**

When you do a significant change assessment outside the assessment window for a regularly scheduled Medicare MDS, don't leave AA8b on the MDS blank--even though none of the coding options explains that particular scenario.

Code a "3" for the significant change assessment at AA8a and an "8" in AA8b for Other Medicare Required Assessment (OMRA) which will indicate the record is a Medicare assessment.